# **حل مسائل پاسكال**

# **(مرجع كامل)**

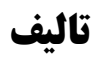

**مهندس رمضان عباسنژادورزي مهندس رضا مقصودلو** 

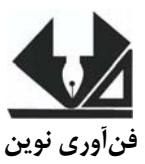

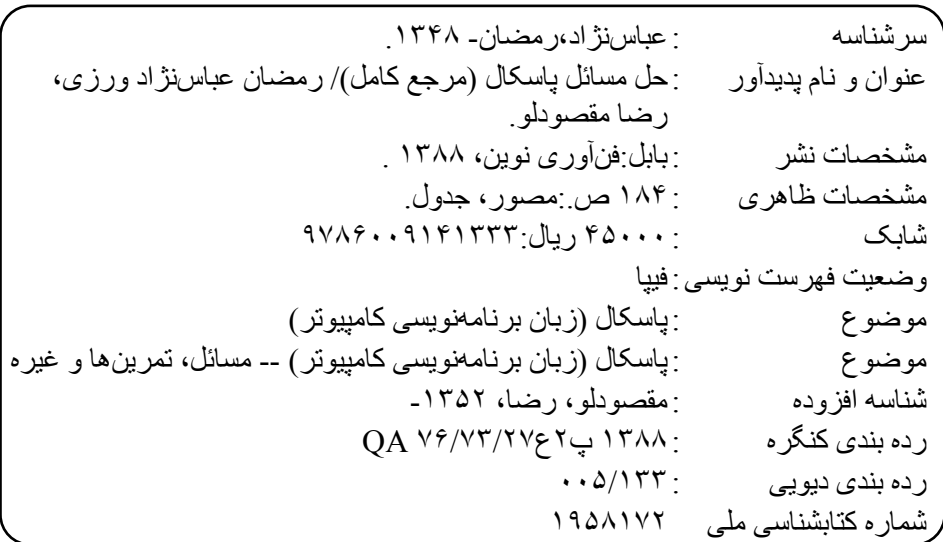

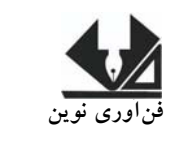

 www.fanavarinovin.net **فنآوري نوين بابل، كدپستي 47167-73448 تلفن: 0111-2256687**

**حل مسائل پاسكال ( مرجع كامل) تأليف: مهندس رمضان عباسنژادورزي- مهندس رضا مقصودلو ناشر: فنآوري نوين چاپ اول: زمستان 1388 تيراژ : 1000 جلد طراح جلد: احمد فرجي**  شابك: ٣ - ٣ - ٩١۴١٣ - ٩٠٠ - ٩٧٨ **حروفچيني و صفحهآرايي: فنآوري نوين قيمت: 4500 تومان** 

**تهران، خ ارديبهشت، نبش وحيد نظري، پلاك 142 تلفكس: 66400144-66400220** 

ֺ

# فهرست مطالب

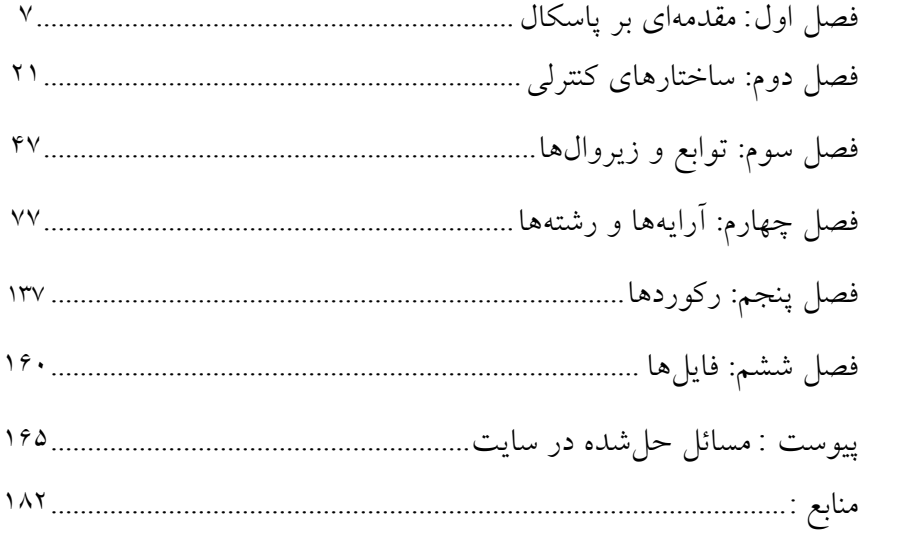

**مقدمه**

**زبان پاسكال يكي از زبانهاي ساختيافته است. كه هنوز در برخي از دانشگاهها به عنوان يك زبان برنامهنويسي تدريس ميشود. از ويژگيهاي بارز اين زبـان، سـادگي و يـادگيري آسـان آن ميباشد.** 

**هدف اين كتاب آموزش برنامهنويسي به زبان پاسكال است، به همـين دليـل، سـعي شـده بـا مثالهاي ساده، متنوع و هدفدار مفاهيم برنامهنويسي پاسكال را به صورت گام بـهگـام آمـوزش دهد.** 

**در اين كتاب مثالهاي زيادي حل شده است (حدود 275 مثال) كه برخي از آنها ساده بوده و هدف آنها آموزش مفاهيم اوليه پاسكال ميباشد. بعضي مثالهـاي ديگـر دانـشجويان را بـراي نوشتن پروژههاي متعدد برنامهنويسي و الگوريتمهاي مختلف آشنا ميكند.** 

**اميدوارم اين اثر مورد توجه اساتيد، دانشجويان و دانشآموزان عزيز قرار گيرد. پيوست كتاب شامل برنامههايي است كه كد آنها را ميتوانيد بـه صـورت رايگـان از سـايت انتشارات فنآوري نوين به آدرس net.fanavarinovin.www دريافت كنيد.** 

 **رمضان عباس نژادورزي**  fanavarienovin@yahoo.com

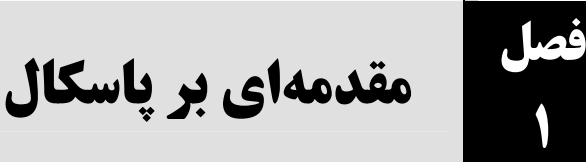

**.1 برنامهاي كه زاويـهاي را بـر حـسب درجـه مـيگيـرد، معـادل راديـان آن را بـا فرمـول زير نمايش ميدهد:**

```
var 
 d, r :real; 
begin 
  write('Enter d:'); 
 readln(d); 
r := 3.14 / 180 * d;
 writeln('it is ', r:8:2, ' radian'); 
 readln; 
end.
```
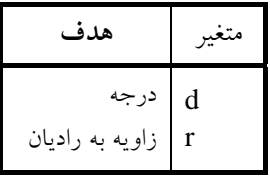

**.2 برنامـهاي كـه سـينوس** 2 **و خطـاي حاصـل از آن را بـا اسـتفاده از سـه جملـه فرمـول** <sup>π</sup>

**زير محاسبه كرده، نمايش ميدهد:** 

```
\sum_{0}^{2} (1)<sup>n</sup> X^{(2n+1)} \sum_{0}^{1} X^3 + X^5Sin(x) = \sum_{n=0}^{2} (-1)^n \frac{x^{(2n+1)}}{(2n+1)!} = x - \frac{x^3}{3!} + \frac{x^5}{5!} = A(x)Error=\text{Sin}(\frac{\pi}{2}) - A(x) = 1 - A(x)=
          =\sum_{n=0}^{\infty}(-1)^n\frac{x^{n}}{(2n+1)!} = x - \frac{x^{n}}{3!} + \frac{x^{n}}{5!} =n = \circمتغير هدف 
                                                                                            ثابت pi
                                                                                            a
                                                                                            error
                                                                                \frac{\pi}{2} مقدار X
                                                                      ثابت ۳/۱٤۱٥۹۲
                                                                     مقدار محاسبه شده
                                                                     سينوس با فرمول 
                                                              خطاي حاصل از محاسبه 
                                                                             \frac{\pi}{2}const pi = 3.141592; 
    var 
      error, a, x :real; 
    begin 
      x := pi /2;a := x - (x*x*x)/(3*2*1) + (x*x*x*x*x)/(5*4*3*2*1);error := 1 - ai writeln('Sin is ', a:8:4); 
      writeln('Error is ', error:8:4); 
      readln; 
    end.
```
**.3 برنامهاي كه دو مقدار را خوانده، مقدار آنها را جابجا مينمايد.**

**متغير هدف** 

```
Var 
  a, b, temp :real; 
begin 
 Write('Enter a, b:'); 
  readln(a, b); 
temp := a;a := b;
 b := temp;writeln('a = ', a:8:2,' b=', b:8:2);
  readln; 
end. 
                                                متغير هدف 
                                                                a
                                                                b
                                                                temp
                                                       اولين عدد 
                                                      دومين عدد 
                                      متغير كمكي براي جابجا كردن دو عدد
```
**.4 برنامهاي كه اصـل پـول، نـرخ بهـره و روزهـايي كـه پـول در بانـك بـوده را دريافـت**

**كرده، سود آن را با فرمول زير محاسبه مينمايد و چاپ ميكند:** 

(100×365)/ روزها × نرخ بهره × اصل پول = سود

```
money
                                                                     rate
                                            days
روزهايي كه پول در بانك بود 
                                                            اصل پول 
                                                            نرخ بهره 
var 
 money, rate, days : real;
begin 
  write('Enter money, rate an 
         d days: \prime );
  readln(money, rate, days); 
  writeln('Result is ', money * rate * days /(365 *100):8:0); 
  readln; 
end.
```
**.5 برنامهاي كه دو عدد را خوانده، مجموع مربعات آنها را چاپ ميكند.** 

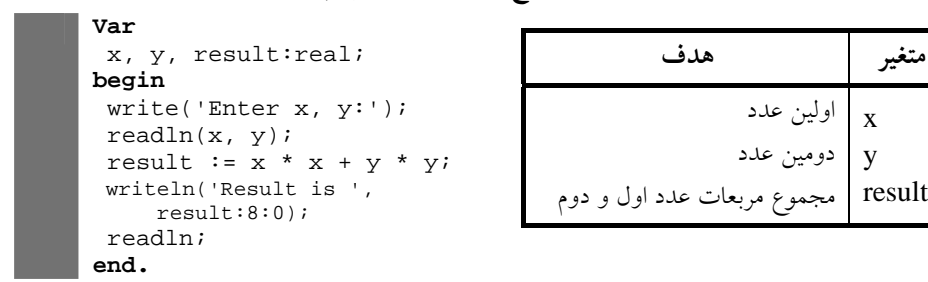

**.6 برنامـهاي كـه يـك عـدد چهـار رقمـي را خوانـده، مجمـوع رقـم يكـان و هزارگـان و**

**تفريق رقم دهگان و صدگان را چاپ ميكند.** 

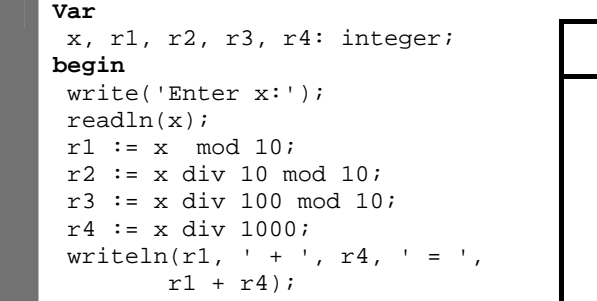

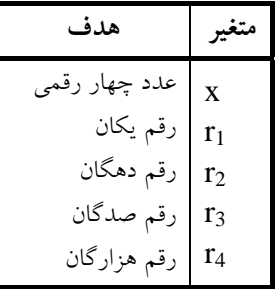

```
written(r2, ' - ', r3, ' = ', r2)- r3);
 readln; 
end.
```
**.7 برنامهاي كه <sup>x</sup> را خوانده، حاصل عبارت زير را نمايش ميدهد:**

```
S = 1 - \frac{x}{1 \times 3} + \frac{x^2}{2 \times 4} - \frac{x^3}{1 \times 3 \times 5}
```

```
Var 
  x, s: real; 
begin 
  write('Enter x:'); 
 readln(x); 
 s := 1 - x / (1 * 3) + (x * x) /(2*4) - (x * x * x) / (1*3*5);
  writeln('s is ', s:8:4); 
 readln; 
end.
```
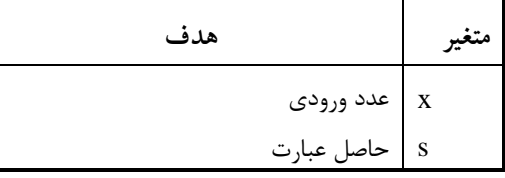

**10×3,0 گرم و وزن يك ليتر آب در حدود 950 گرم -23 .8 وزن يك مولكول آب است. برنامهاي كه وزن آب را بر حسب ليتر از ورودي خوانده، تعداد مولكولهاي آن را محاسبه ميكند.** 

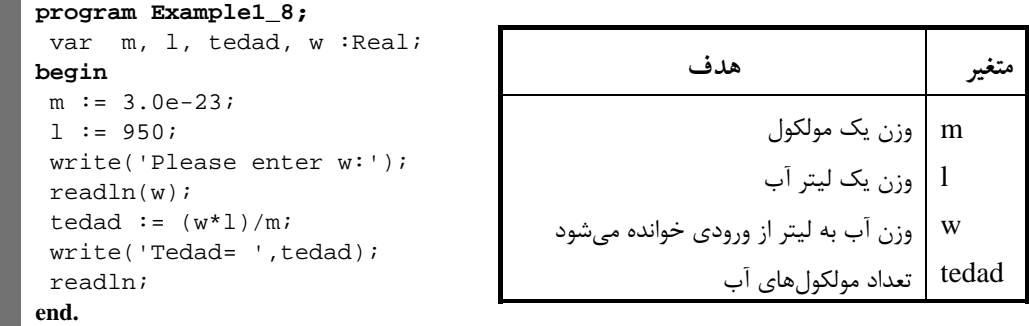

**×3/156 ثانيه است. برنامهاي كه سن شما را دريافت كرده، به <sup>7</sup> .9 هر سال برابر با 10 ثانيه تبديل ميكند.**

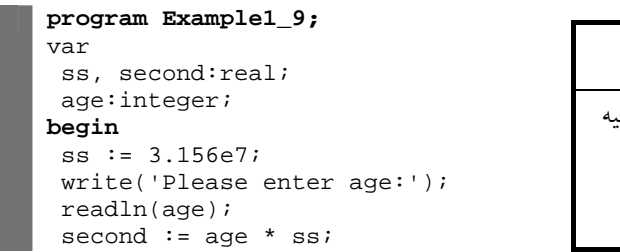

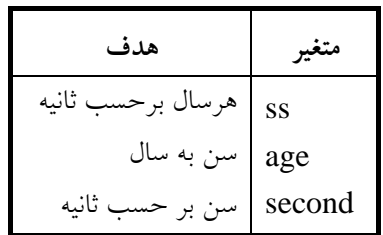

**متغير هدف** 

t

 $y2$ 

بعد

```
 write('Second=', second); 
 readln; 
end. 
end.
```
**.10 برنامهاي كه حقوق كارمندي را خوانده، بيمه، ماليات و دريافتي را محاسبه كرده، نمايش ميدهد. بيمه و ماليات به ترتيب 7 و 10 درصد حقوق ميباشند.** 

```
program Example1_10; 
var 
 p,s,m,b: real; 
begin 
 write('Please enter salary:'); 
 readln( s); 
b := s * 0.07m := s * 0.1;p := s-b-m;write(' s=', s :8:0, ' b=', b:8:0, 
                      m =', m:8:0, ' p=', p:8:0);
  readln; 
end. 
                                                                متغير هدف 
                                                              s
                                                              b
                                                              m
                                                              p
                                                        حقوق 
                                                         بيمه 
                                                        ماليات 
                                                       دريافتي
```
**.11 برنامهاي كه قيمت كالايي را در سال قبل و فعلي خوانده، نرخ تورم و قيمت سال بعد را چاپ ميكند. نرخ تورم بايد به صورت درصد (مثلا %6/5) حساب گردد. توضيح:** براي محاسبه نرخ تورم و قيمت سال بعد به صورت زير عمل كنيد: <sup>=</sup>نرخ تورم قيمت سال قبل – قيمت سال فعلي

قيمت سال قبل

نرخ تورم × قيمت سال فعلي + قيمت سال قبل = قيمت سال بعد

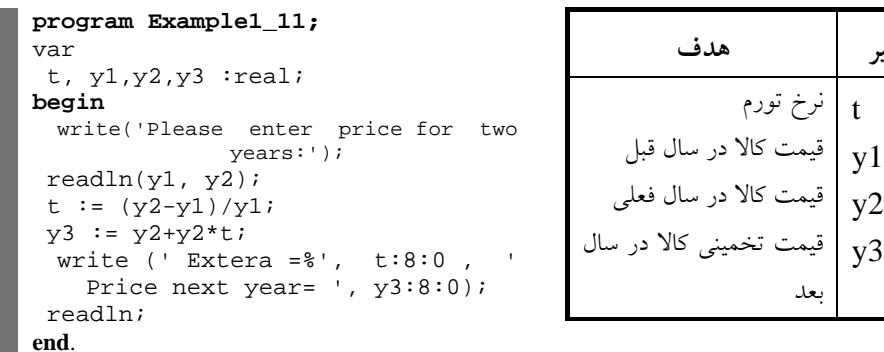

**.12 مدير شركتي به هر متخصص خود ماهانه 750000 تومان حقوق پرداخت ميكند. او ميخواهد بداند كه اگر 13/5 درصد به حقوق هر متخصص اضافه كند، سالانه چقدر به هزينه**

**شركت اضافه ميشود. برنامهاي كه تعداد متخصصين شركت را خوانده، اين كار را انجام ميدهد.** 

```
program Example1_12; 
var 
  pay, extera:real; 
  tedad: integer; 
begin 
 pay := 750000.0; 
write('Please Enter a tedad:'); 
  readln(tedad); 
 extera:= pay*12*tedad * 13.5/100; 
  write(' Extera is ', extera); 
  readln; 
end.
```
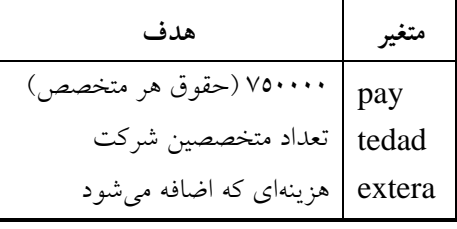

**.13 برنامهاي كه عددي دو رقمي را خوانده، مجموع ارقام و مغلوب آن را چاپ**

**ميكند.** 

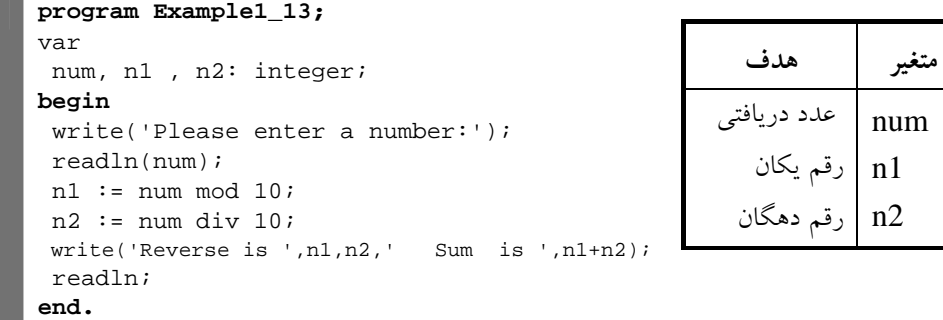

# **.14 برنامهاي كه x را خوانده، حاصل عبارت زير را محاسبه ميكند:**

# $y = 31 * x - 17 * x + 5$

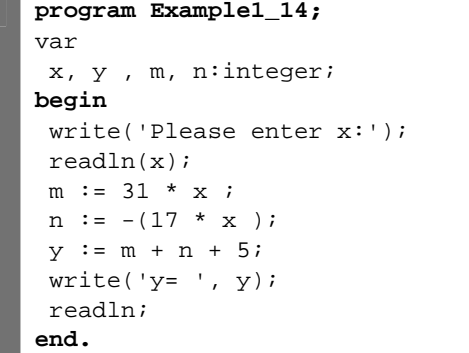

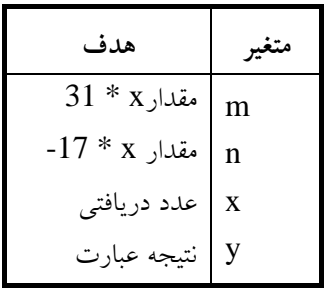

**.15 برنامهاي كه سن فردي را خوانـده و سـن پـدر او كـه 4 سـال بعـد دو برابـر سـن فـرد ميشود را محاسبه كرده، نمايش ميدهد.** 

12 **فصل اول**

```
program Example1_15; 
var 
 x, y: integer; 
begin 
 write('Enter x:'); 
 readln(x); 
 y := (x + 4) * 2iwrite(' y is ', y);
 readln; 
end.
```
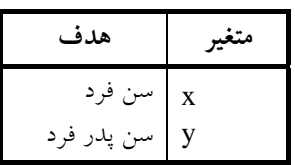

**.16 برنامــهاي كــه عــددي ســه رقمــي را خوانــده، مجمــوع مربعــات ارقــام آن را نمــايش**

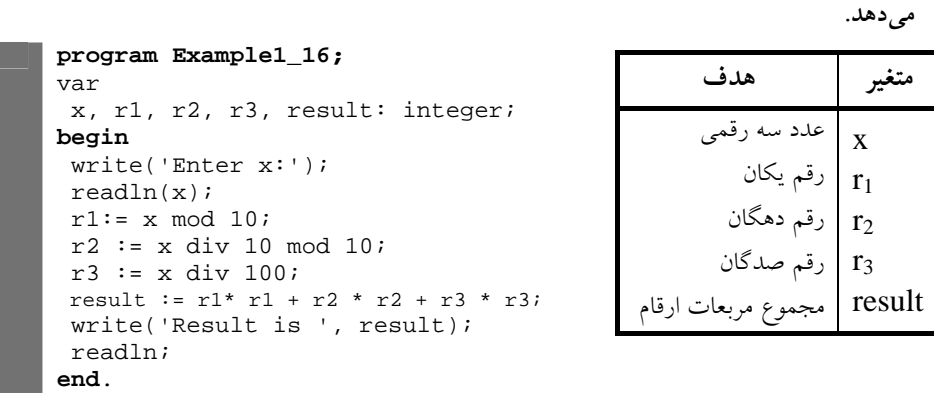

<sup>+</sup> 1 x **را در نقطـه** <sup>o</sup> <sup>x</sup> **بـا اسـتفاده از فرمـول زيـر محاسـبه** <sup>2</sup> **.17 برنامـهاي كـه مـشتق تـابع**

**مينمايد:** 

 $f'(x) = \lim_{h \to \infty} \frac{f(x + h) - f(x)}{h}$ 

| program Example1 17;                  | هدف                                      |        |
|---------------------------------------|------------------------------------------|--------|
| const $h = 0.0001$ ;                  |                                          |        |
| var                                   | ثابت h   ثابتی که تقریب در أن قرار دارد. |        |
| result, x0:real;                      | ت<br>نقطه%که از ورودی خوانده میشود.      |        |
| begin                                 |                                          | $X_0$  |
| write('Enter x0:');                   |                                          |        |
| readln(x0);                           | انتبجه مشتق                              | result |
| $result:=(((x0+h)*(x0+h)+1)-$         |                                          |        |
| $(x0*x0 +1)$ /h;                      |                                          |        |
| writeln('result is ', $result:8:4$ ); |                                          |        |
| readln;                               |                                          |        |
| end.                                  |                                          |        |

**.18 برنامهاي كه مقدار x را از ورودي خوانده، عبارت زير را محاسبه ميكند:**  1  $y = \frac{1}{x^2 + x + y^2}$ 

```
 program Example1_18; 
var 
  x, y : real; 
begin 
 write('Please enter x:' ); 
  readln(x); 
 y := 1.0 / (x * x + x + 1);writeln(' y is ', y);
  readln; 
end.
```
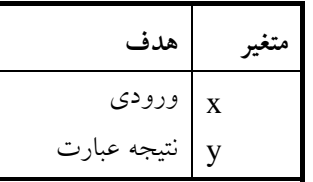

**.19 برنامهاي كه دو عدد را از ورودي ميخواند (عدد اول مقاومت يك مدار الكتريكي و عدد دوم جريان آن را نمايش ميدهد). با فرمول زير ولتاژ را محاسبه كرده، نمايش ميدهد: جريان \* مقاومت = ولتاژ** 

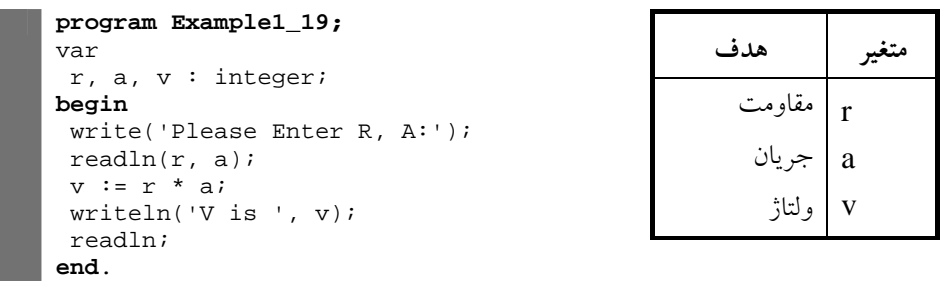

اين برنامه، ابتدا متغيرهاي مورد نياز را از نوع integer تعريف كرده، با يك پيام مقاومت (r (و جريان (a (را درخواست مينمايد. در ادامه، ولتاژ را محاسبه نموده، نمايش ميدهد**.** 

**.20 مجموع مقاومتهاي** 1R، 2R **و** 3R **كه به طور موازي به هم متصلاند، از فرمول**

**زير محاسبه ميشود:**   $1*R2*R3$ 1  $R2 * R3 + R1 * R3 + R1 * R2$ 3 1 2 1 1 1 1  $R1 * R2 * R$  $R2 * R3 + R1 * R3 + R1 * R$  $\frac{1}{R} = \frac{1}{R1} + \frac{1}{R2} + \frac{1}{R3} = \frac{1}{R} = \frac{R2 \times R3 + R1 \times R3 + R1 \times R3}{R1 \times R2 \times R3}$ **برنامهاي كه سه مقاومت را از ورودي خوانده، مقاومت كل را محاسبه ميكند.** 

```
program Example1_20; 
var 
  r, r1, r2, r3 : real; 
begin 
 write('Please Enter R1, R2, R3:'); 
 readln(r1, r2, r3) ; 
r:=(r1*r2*r3) / (r1*r2 + r2*r3 + r1*r3); writeln('R is ', r); 
  readln; 
end.
```
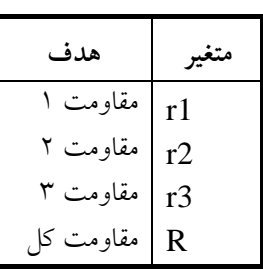

اين برنامه متغيرهاي r1،r، 2r و 3r را به صورت real تعريف كرده، با يك پيام آنها را ميخواند. سپس، مقاومت R را با فرمول بيان شده محاسبه كرده، نمايش ميدهد.

**.21 برنامهاي كه وزن كالايي را بر حسب كيلوگرم دريافت مينمايد و وزن آن را بر حسب گرم نمايش ميدهد. هر كيلوگرم برابر 1000 گرم است.**

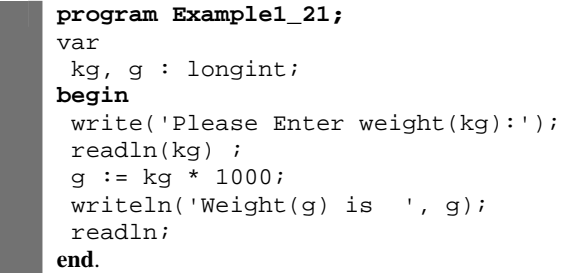

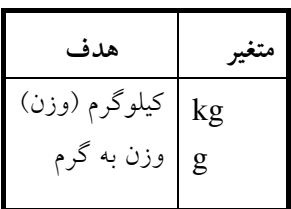

**.22 اگر كارمندي به اندازه 15 درصد حقوق ماه گذشته خود پاداش بگيرد، برنامهاي كه**

**حقوق كارمند را خوانده، پاداش او را محاسبه نموده، نمايش ميدهد**

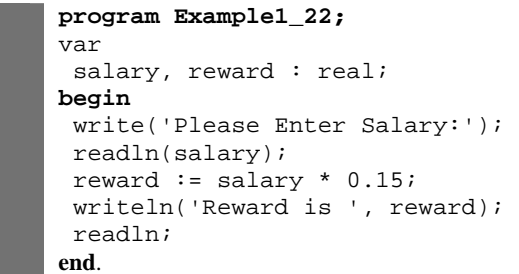

**متغير هدف**  salary reward حقوق پاداش

اين برنامه، حقوق (salary (و پاداش (reward (را از نوع float تعريف كرده، با يك پيام حقوق را خوانده، پاداش را محاسبه كرده، نمايش ميدهد.

**.23 برنامهاي كه ارتفاع و قاعده مثلث را از ورودي خوانده، مساحت آن را محاسبه كرده، به خروجي ميبرد.** 

**قاعده \* ارتفاع × 0,5 = مساحت مثلث** 

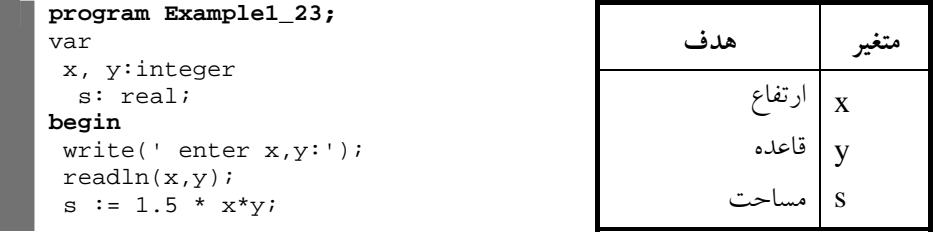

write('s = ',  $s:8:3$ ); readln; **end.**

**.24 در شركتي، سالانه 50 خودكار، 150 بسته كاغذ 4A مصرف ميشود. در پايان سال اين شركت ميخواهد بداند در سال آينده چقدر براي اين بخش از تجهيزات اداري، افزايش هزينه دارد. برنامهاي كه قيمت اين اقلام را در امسال از ورودي دريافت مينمايد، نرخ تورم در سال آينده را نيز ميگيرد، هزينه شركت را در اين بخش محاسبه ميكند و به خروجي ميبرد. تورم به صورت درصد وارد ميگردد كه برنامه بايد آن را به مقدار اعشاري تبديل كند. به عنوان مثال، اگر تورم را 6 5. وارد كنيم، برنامه بايد از 0/056 استفاده كند.** 

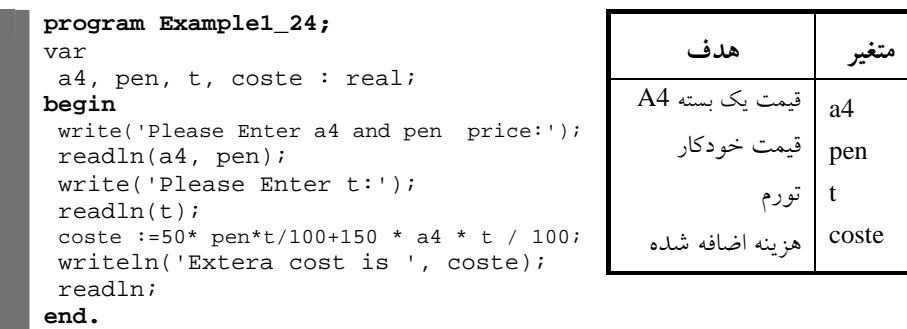

**.25 يك دوچرخه سوار با سرعت x كيلومتر بر ساعت شروع به حركت ميكند و پس از n دقيقه سرعت آن به k كيلومتر در ساعت ميرسد. برنامهاي كه بـا اسـتفاده از فرمـول زيـر شتاب را محاسبه كرده، نمايش ميدهد:** 

$$
k \cdot \frac{k \cdot (m \cdot \mathbf{z} - \mathbf{z} - \mathbf{z} - \mathbf{z} - \mathbf{z} - \mathbf{z} - \mathbf{z} - \mathbf{z} - \mathbf{z} - \mathbf{z} - \mathbf{z}}{2}
$$

**(زمان) n** 

```
program Example1_25; 
var 
   k, x, n, acceleration : real; 
begin 
 write('Please Enter k, x, n:'); 
 readln(k, x, n); 
 acceleration := (k - x) * 60 / n;
  writeln('acceleration is ', 
acceleration); 
  readln; 
end.
```
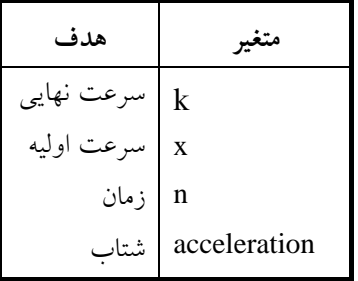

اين برنامه، متغيرها را تعريف كرده، با يك پيام سرعت نهايي، سرعت اوليه و زمان را خوانده، شتاب را محاسبه مي كند و نمايش مي دهد.

**.26 برنامهاي كه مصرف (كيلومتر به ليتر) و گنجايش باك بنزين (ليتر) اتومبيلي را از ورودي ميخواند و تعيين ميكند كه با يك باك بنزين اتومبيل چه مسافتي را ميتواند بپيمايد.**

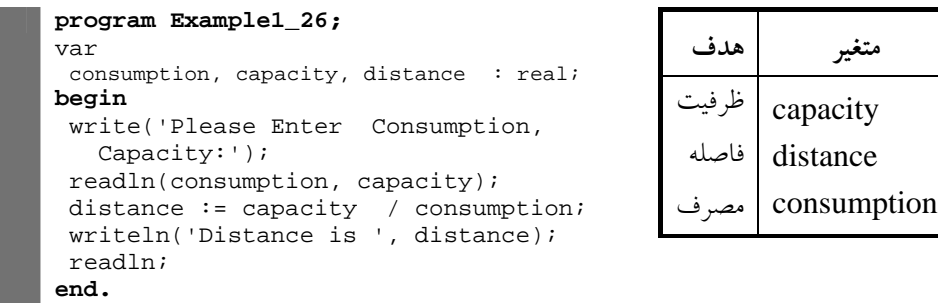

**.27 برنامهاي كه دو عدد را از كاربر دريافت ميكند و حاصل جمع، ضرب، تقسيم، تفريق و باقيمانده تقسيم صحيح آنها را چاپ ميكند.** 

```
program Example1_27; 
var 
 a, b : longint; 
begin 
 write('Please Enter a, b:'); 
 readln(a, b); 
writeln( a, '+', b, '=', a + b);
writeln( a, '-', b, '=', a - b);
writeln( a, '*', b, '=', a * b);
writeln( a, '/', b, '=', a / b);
writeln( a, ' mod ' , b, '=', a mod b);
 readln; 
end.
```
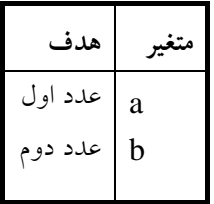

**.28 هـر كـارگر تقريبـاً 500 مترمربـع از زمـين را مـيكـارد. برنامـهاي كـه مـساحت زمين را به هكتار ميگيرد و تعـداد كـارگران را نيـز دريافـت كـرده، تعـداد روزهـايي كـه طـول مـيكـشد، ايـن كـارگران زمـين را بكارنـد، چـاپ مـينمايـد (هـر هكتـار 10000 مترمربع است).**

```
program Example1_28; 
var 
 a, t, d:real; 
begin 
 write('Enter a, t:'); 
  readln(a,t); 
 d := a * 10000 / (500 * t);
  writeln('d is ', d:8:2); 
  readln; 
end.
                                           متغير هدف
                                                         a
                                                         t
                                                         d
                                      مساحت زمين به هكتار 
                                            تعداد كارگران 
                                      روزهاي مورد نياز براي
                                              كاشتن زمين
```
**.29 برنامهاي كه x را خوانده تـا سـه جملـه سـري زيـر را محاسـبه كـرده و نمـايش**

**ميدهد:**

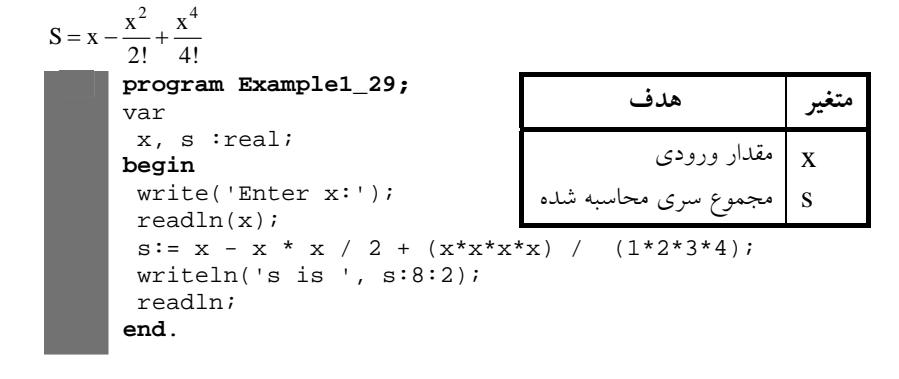

**.30 برنامهاي كه مجموع سري زير را محاسبه كرده و نمايش ميدهد:** 

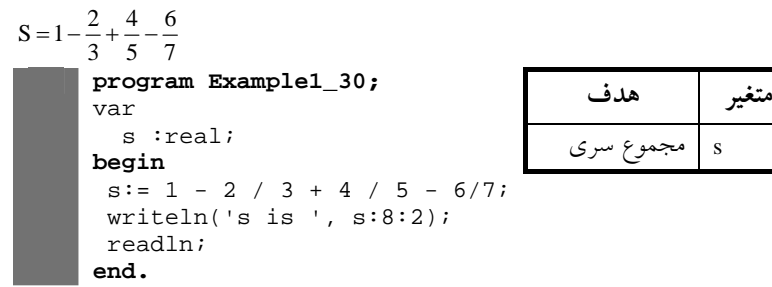

**.31 برنامـهاي كـه دمـاي هـوا را بـه ســانتيگراد دريافـت كـرده بـا فرمـول زيـر آن را بــه**

**فارنهايت نمايش ميدهد:** 

c f

$$
\frac{9}{5} \times C + 32
$$
\n
$$
\text{program Example 1_31;} \quad \text{or} \quad \text{or} \quad \text{for} \quad \text{for} \quad \text
$$

```
 write('Enter c:' ); 
 readln(c); 
f:= 9 / 5 * c + 32; writeln('f is ', f:8:2); 
 readln; 
end.
```
**.32 با استفاده از امكاناتي كه در اين فصل ديديد برنامهاي كه توان،2 توان ،3 و اعداد 0**

**تا 10 را به صورت زير جدولبندي نمايش ميدهد:**

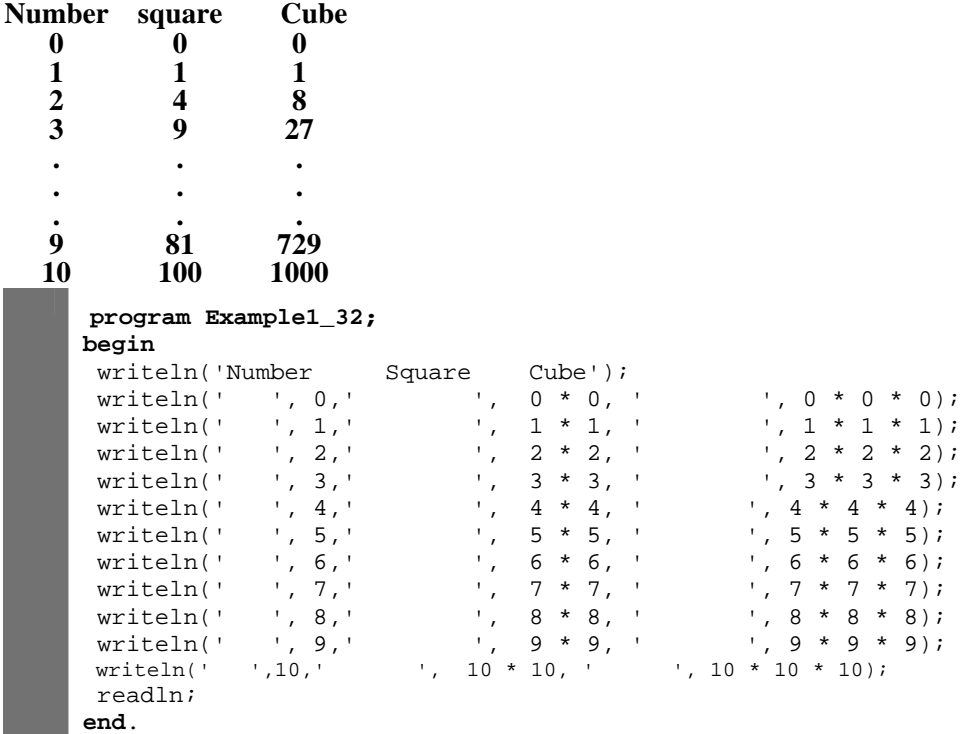

**توضيح برنامه:** همان طور كه مشاهده نموديد، تعداد خطوط اين برنامه زياد شده است كه با بيان حلقههاي تكرار در فصل بعد، تعداد دستورات اين قبيل برنامهها كاهش خواهد يافت .

**.33 برنامهاي كه يك عدد صحيح پنج رقمي را خوانده، ارقام آن را جدا ميكند و هر يك از ارقام را با فاصله بين آنها چاپ ميكند. براي مثال، اگر كاربر عدد 42339 را وارد كند، خروجي به صورت زير ميباشد:** 

Result is 4 2 3 3 9

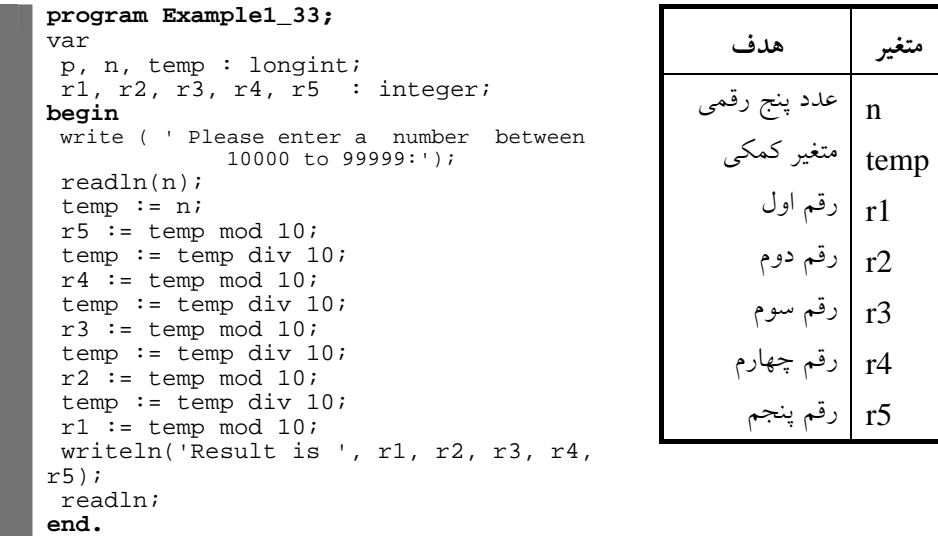

**.34 هر تن 35273,92 اونس است. برنامهاي كه وزن يك محموله را به اونس گرفته، به تن تبديل ميكند. برنامه به كاربر اجازه ميدهد تا هر زمان ميخواهد اين محاسبه را تكرار كند(تا زماني كه كاربر -1 وارد نكند).** 

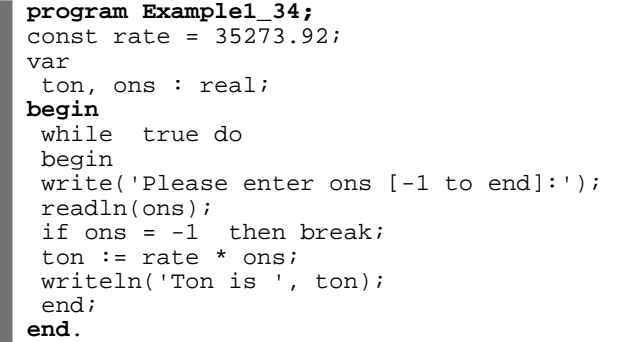

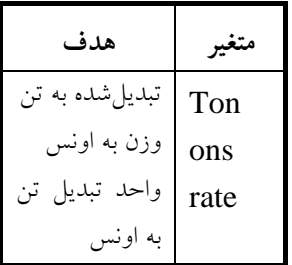

**.35 هر ليتر معادل 0,264179 گالن است. برنامهاي كه ميزان بنزين مصرفي اتومبيل كاربر را بر حسب ليتر و مسافت طي شده آن را به مايل گرفته، سپس، مصرف به ازاي هر مايل به گالن را نمايش ميدهد.** 

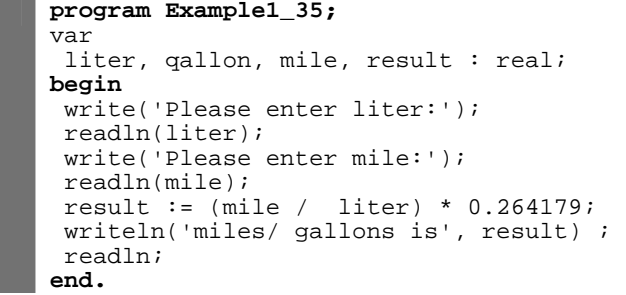

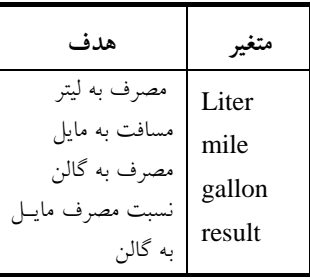

**مينمايد و نمايش ميدهد. program Example1\_36;**  const  $pi = 3.1415$ ; var a, v, r : real; **begin**  write('Please enter r:'); readln(r); a:= 4 \* pi \* r; v := 4 \* pi \* r \* r \* r /3; write('A = ', a:8:3, ' V:', v:8:3); readln; **end**. **متغير هدف**  تابت  $\pi$  برابر ۲/۱٤۱۵  $\vert {\rm\bf Pi}\vert$ r a مساحت كره v شعاع كره حجم كره **.37 جرم هواي لاستيك با استفاده از فرمول زير محاسبه ميگردد:**   $A = 4 \times \pi \times r$  $V = 4 \times \pi \times r^3/3$ 

**.36 برنامهاي كه شعاع كـره را خوانـده، حجـم و مـساحت كـره را بـا فرمـول زيـر محاسـبه**

 $m = \frac{PV}{0.37 \times (T + 460)}$ برنامهای که فشار هوا را بر حسب پونــد بــر ایــنچ مربــع (P). حجــم بــر حـــسب فــوت بــر مکعــب (V)، درجـه هـوا بـر حــسب پونــد (T) را خوانــده، جــرم هــوا (m) را محاسـبه كــرده نمــايش **ميدهد.** 

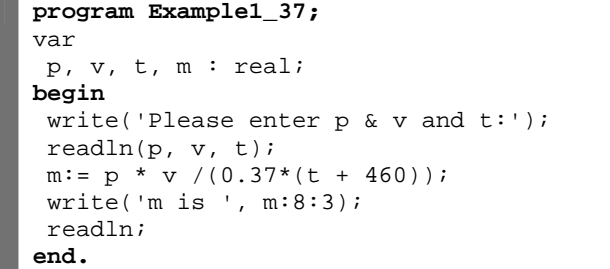

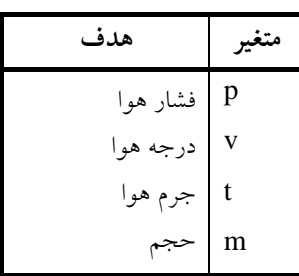

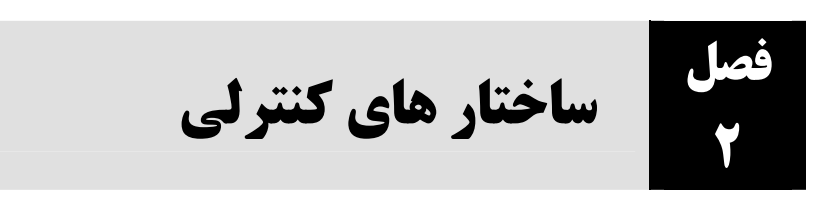

**.1 برنامهاي كه شماره دانشجويي و معدل تعداد N دانشجو را از ورودي خوانده، دانشجويي كه دومين معدل را از نظر بزرگي دارد، پيدا ميكند و به خروجي ميبرد.** 

**توضيح:** چون هيچ يك از دانشجويان معدلشان كوچكتر از صفر نميباشد، لذا اولين بار معدل دو دانشجويي كه بالاترين معدل را دارد، صفر در نظر گرفتيم.

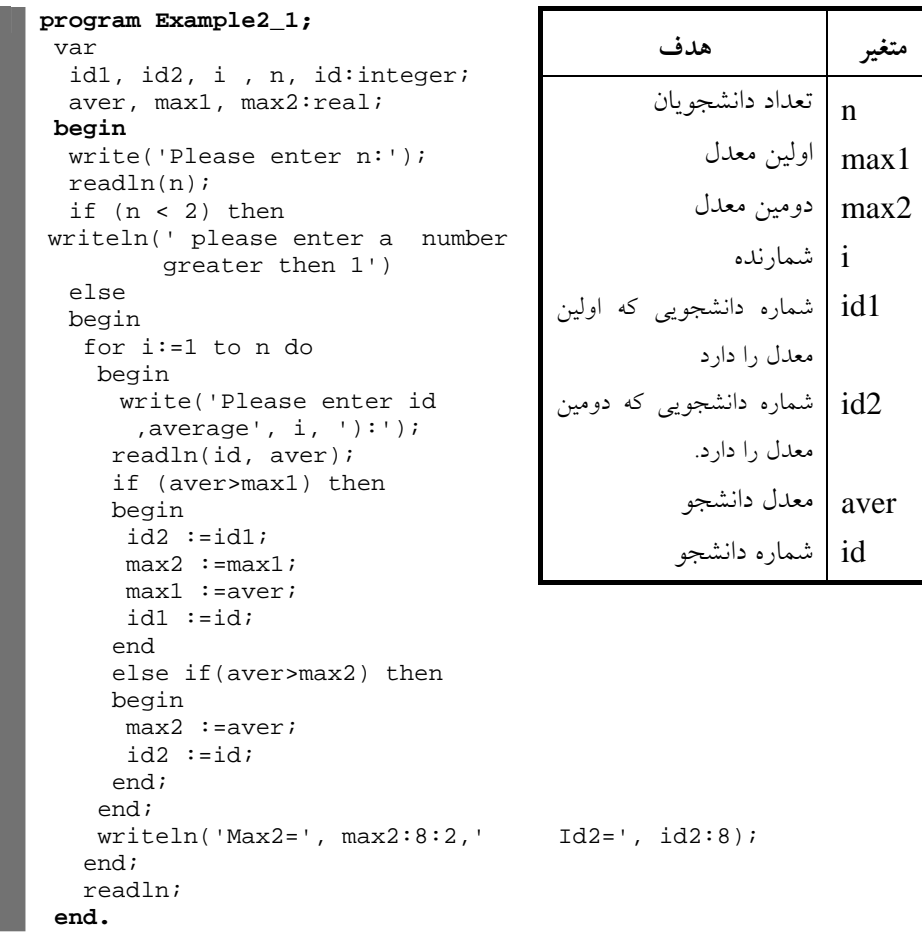

22 فصل دوم

**.2 برنامهاي كه اعدادي را از ورودي خوانده تشخيص ميدهد كه آيا اعداد مورد نظر كامل هستند يا خير. عددي كامل است كه مجموع مقسومعليههاي آن (به جز خودش) برابر با آن عدد باشد. پس از بررسي هر عدد، از كاربر سوال كند كه ميخواهد به كارش ادامه دهد يا خير.** 

```
program Example2_2; 
  var 
  sum, num, i: integer; 
  yes: char; 
begin 
  repeat 
    write('Please enter a number:'); 
   readln(num); 
  sum := 0; for i:=1 to num - 1 do 
       if (num mod i) = 0 then 
             sum := sum + i; if sum = num then 
      writeln(' Perfected') 
   else<br>writeln('
                  Not perfect');
     write(' Continue ?'); 
     readln(yes); 
 if yes = 'y' then 
 yes := 'Y'; 
   until yes <> 'Y' 
end.
```
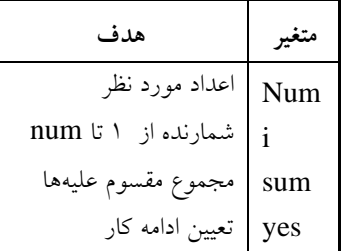

**.3 برنامهاي كه تعداد n جمله از سري فيبوناچي را توليد ميكند.**

```
 ... 13 8 5 3 2 1 1= سري فيبوناچي
```
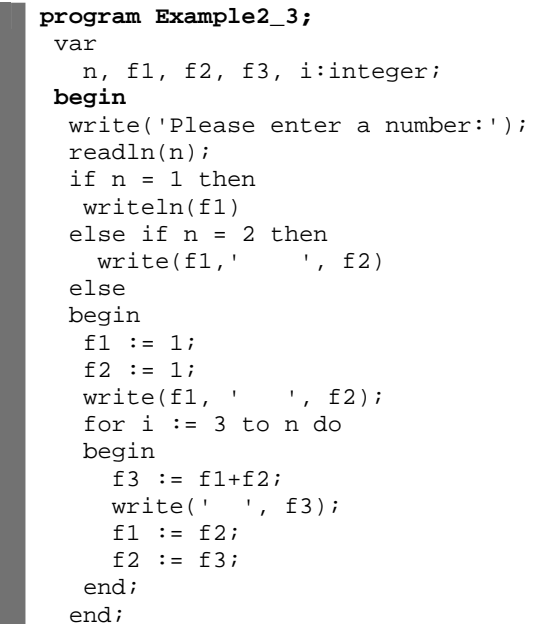

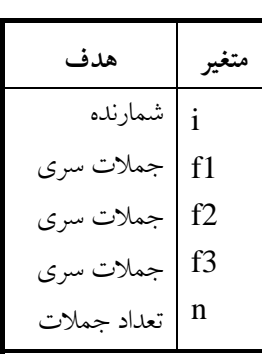

# ساختار تصميم و حلقه تكرار 23

 readln; **end.** 

**.4 برنامهاي كه شماره كارمندي و حقوق تعدادي از كاركنان موسسه را دريافت كرده، بر اساس قانون زير، ماليات، حقوق را محاسبه ميكند و به خروجي ميبرد. سپس، مشخص ميكند بيشترين دريافتي مربوط به كدام كارمند است.**

از ماليات معاف 400000 = > حقوق درصد نسبت به مازاد 500000 = > حقوق = > 400000 درصد نسبت به مازاد 700000 = > حقوق = > 500000 درصد مازاد 700000 **= <** حقوق

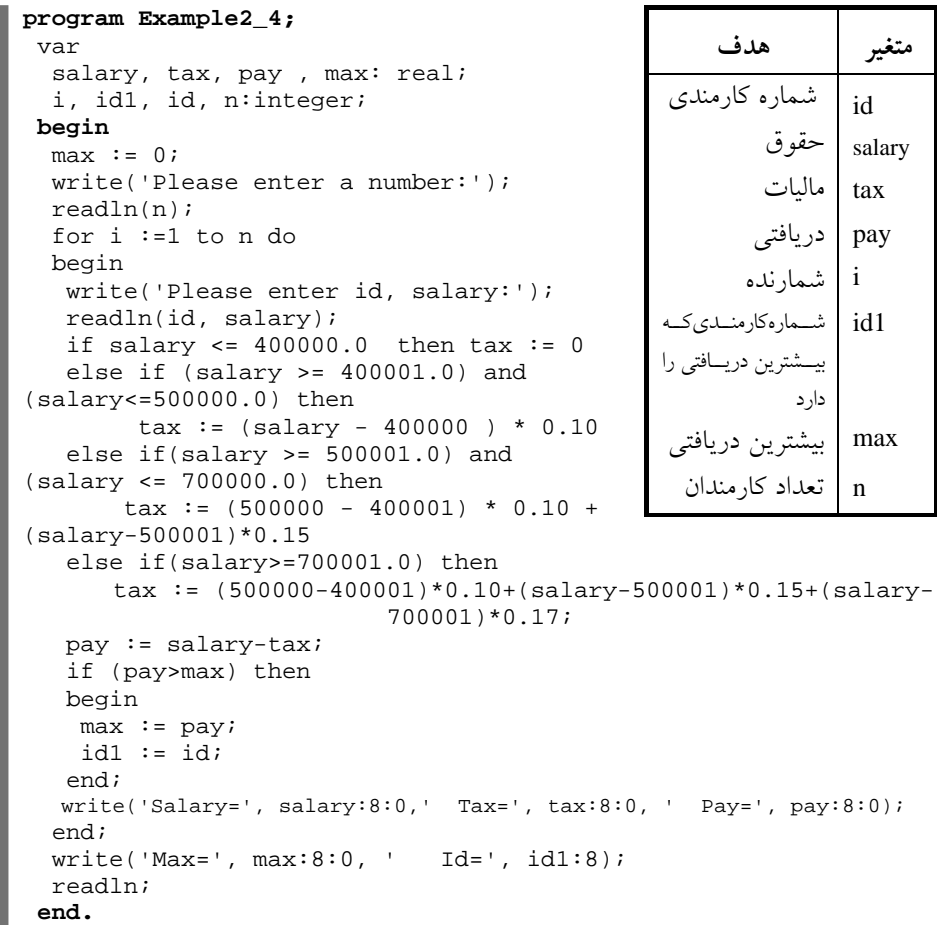

#### 24 فصل دوم

| program Example2_5;<br>var                                                                  | هدف                            |            |
|---------------------------------------------------------------------------------------------|--------------------------------|------------|
| byy, bdd, bmm, cyy, cdd, cmm                                                                |                                |            |
| , year, month, day: integer;                                                                | سال تولد                       |            |
| $hh$ , ss, $mm$ , days: real;                                                               |                                | <b>Byy</b> |
| begin                                                                                       | ماه تولد                       | hmm        |
| write(' Enter brith date:');                                                                | روزتولد                        | bdd        |
| readln(byy, bmm, bdd);                                                                      |                                |            |
| write('Enter current date:');                                                               | cyy   سال فعلي                 |            |
| readln(cyy, cmm, cdd);                                                                      | ماه فعلمي                      |            |
| if cdd < bdd then                                                                           |                                | cmm        |
| begin<br>cmm := cmm $-1$ ;                                                                  | ا روز فعلمي                    | cdd        |
| cdd $:=$ cdd $+$ 30;                                                                        | year   سالهایی که زندگی کرده   |            |
| end;                                                                                        |                                |            |
| $day := cdd - bdd;$                                                                         | ماههایی که زندگی کرده          | month      |
| if cmm < bmm then                                                                           | روزهایی که زندگی کرده          | day        |
| begin                                                                                       |                                |            |
| $cyy := cyy - 1$                                                                            | تعداد ساعاتی که زندگی کرده     | hh         |
| $cmm := cmm + 12i$<br>end;                                                                  | تعداد دقایقی که زندگی کرده     | mm         |
| month $:=$ cmm - bmm;                                                                       | تعداد ثانیه هایی که زندگی کرده | <b>SS</b>  |
| $year := cyy - byyi$                                                                        |                                |            |
| days:=day+month *30 + year * 365;                                                           | تعداد کل روزهایی که زندگی      | days       |
| hh := days * 24;                                                                            | کر ده                          |            |
| $mm := hh * 60;$                                                                            |                                |            |
| $ss := mm * 60;$                                                                            |                                |            |
| writeln('Old is:', year:7, '/', month:2, '/', day:2);                                       |                                |            |
| writeln('Houre is( $hh:mm:ss$ ) : ', $hh:8:0$ , ':', $mm:8:0$ , ':', $ss:8:0$ );<br>readln; |                                |            |
|                                                                                             |                                |            |

**.5 برنامهاي كه سال تولد كاربر و سال فعلي را از ورودي خوانده، مشخص ميكند چند سال، چند ماه، چند روز، چند ساعت، چند دقيقه و چند ثانيه عمر كرده است.** 

**end.**

**.6 فرض كنيد بخواهيد از بانك 10000000 ريال وام با بهره %15 با مدت باز پرداخت 18 ماهه دريافت كنيد، بهره وام به صورت زير محاسبه ميشود: 15 0/×18×10000000= نرخ بهره × تعداد اقساط + مبلغ پرداختني وام 2250000= = بهره وام 12 12**

مبلغ بهره (12250000) ريال به متقاضي پرداخت ميگردد. حال چنانچه متقاضي 100000000ريال نياز داشته باشد، چقدر وام بايد به او پرداخت شود. برنامهاي كه مبلغ مورد نياز متقاضي، تعداد اقساط و مبلغ بهره را دريافت ميكند، سپس، وامي كه بايد به متقاضي پرداخت شود و قسط هر ماه را چاپ مي كند:

**توضيح:** مبلغ وام پرداختني به صورت زير محاسبه ميگردد:

# ساختار تصميم و حلقه تكرار 25

مبلغ متقاضی=<sup>- درصد</sup>نرخ بهر<u>و ×تعداد اقساط × مبلغ وام پیراه کو اوم</u> پ**رداختی= مبلغ متقاضی =** مبلغ بهره وام —مبلغ وام پرداختی  **12**  مبلغ متقاضی× ١٢ = مبلغ کل وام =مبلغ متقاضی ×١٢ = درصد نرخ بهره × تعداد اقساط × مبلغ وام – مبلغ وام **×12 (نرخ بهره <sup>×</sup>تعداداقساط –12)** 

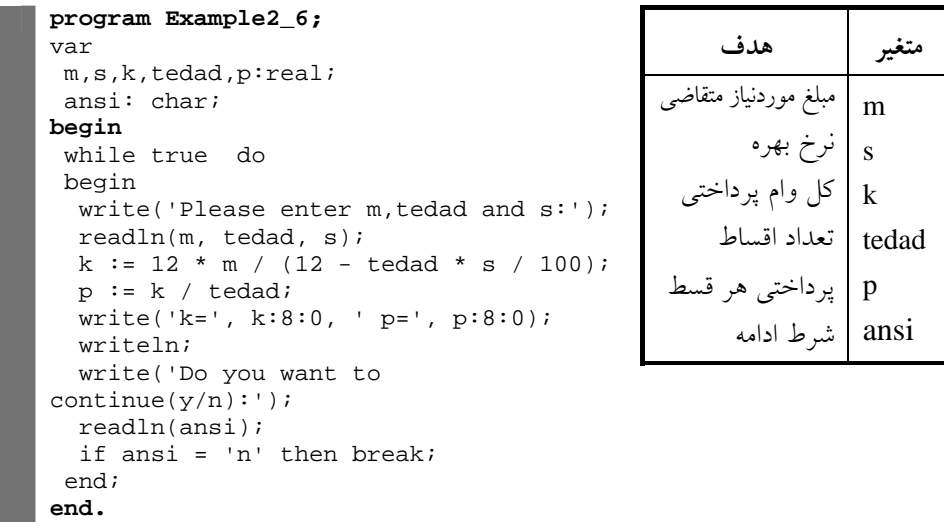

**.7 برنامــهاي كــه <sup>n</sup> را از ورودي خوانــده، مقــدار عــدد** <sup>π</sup> **را بــا رابطــه زيــر محاســبه كــرده،**

 **تذكر:** برنامه تا هر زمان كه كاربر بخواهد ادامه مييابد.

**نمايش ميدهد.** 

 $i = 1$  $\pi = 4 \sum_{i=1}^{n} \frac{(-1)^{(i+1)}}{2i-1}$  $\pi = 4 \sum_{i=1}^{n} \frac{(-1)^{(i)}}{2i}$ **program Example2\_7;**  var pi: real; i, n :longint; **begin**  pi := 0; write('Enter n:'); readln(n); for i := 1 to n do if i mod 2 <> 0 then pi := pi + 1 / ( 2 \* i - 1) else pi :=  $pi - 1/(2 * i - 1);$  pi := 4 \* pi; write('Pi is ', pi:8:6); readln; **end.** 

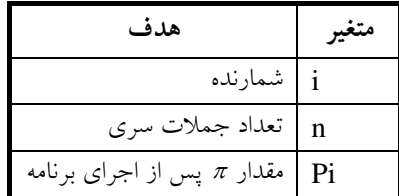

 $n \leftarrow 1$  (i+1)

+

# 26 فصل دوم

**.8 برنامهاي كه سه مقدار را از ورودي خوانده، آنها را به ترتيب صعودي در خروجي چاپ ميكند.** 

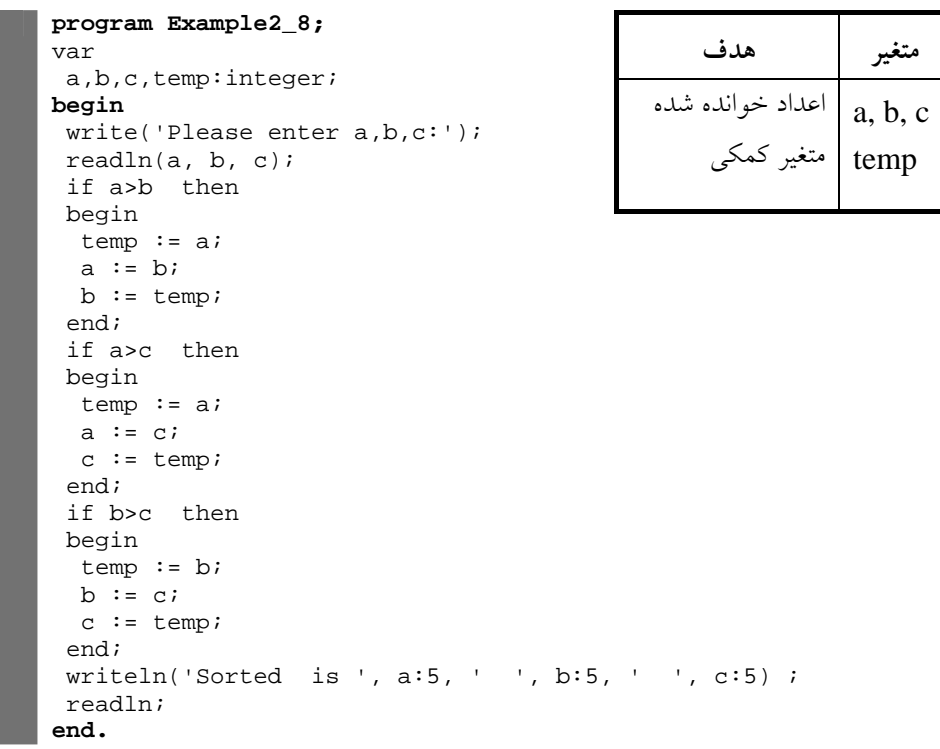

**.9 برنامهاي كه شماره كارمندي، ساعت كاركرد و دستمزد ساعتي كاركنان موسسهاي را خوانده، حقوق آنها را محاسبه ميكند. اگر كارمندي بيش از 40 ساعت كاركرده باشد، اضافهكار به او تعلق ميگيرد. به ازاي هر ساعت كاري،** 2 <sup>3</sup> **دستمزد ساعتي به عنوان اضافهكاري پرداخت ميشود.** 

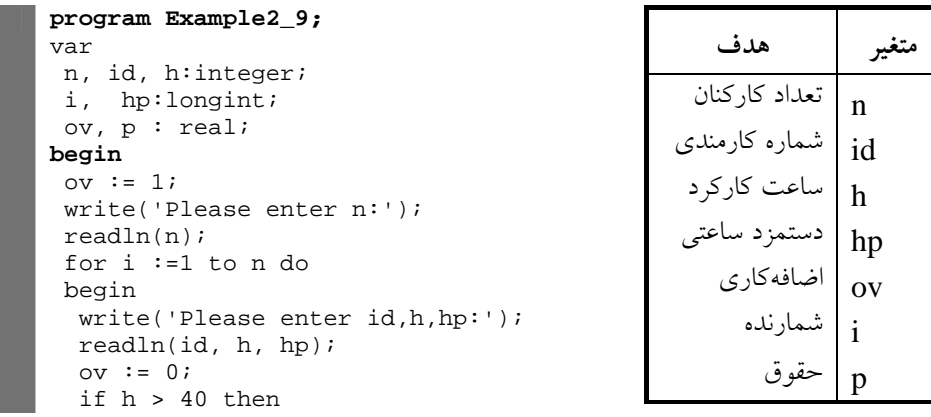

#### ساختار تصميم و حلقه تكرار 27

```
ov:=(3.0 / 2 - 1) * (h - 40) * hp;p := ov + hp * h; writeln('id=', id, ' ov=', ov:8:0, ' p=', p:8:0); 
 end; 
end.
```
**.10 يكي از مسايل مهم شركتها و ادارات پيش بيني بودجه چند سال بعد است. برنامهاي** که قیمت کالا (ارزش پروژه) و نرخ تورم کالا را گرفته، قیمت کالا را برای چند سال بعد پیش **بيني مينمايد (برنامه تعداد سالهايي كه قيمت كالا بايد پيش بيني شود را از كاربر دريافت مينمايد).**

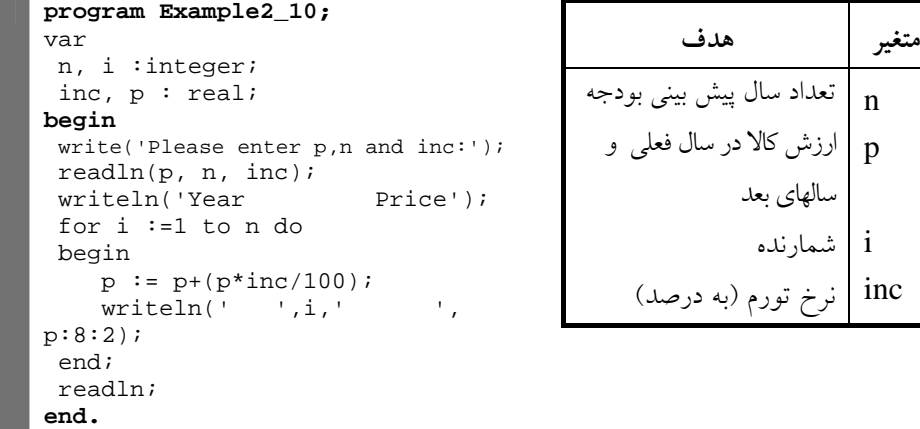

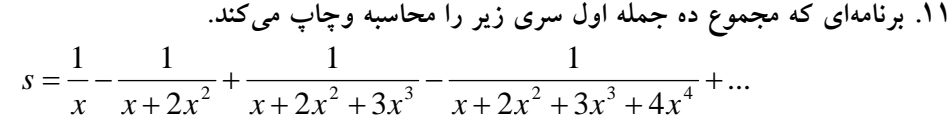

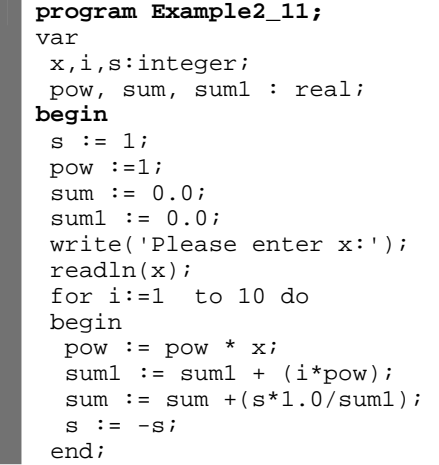

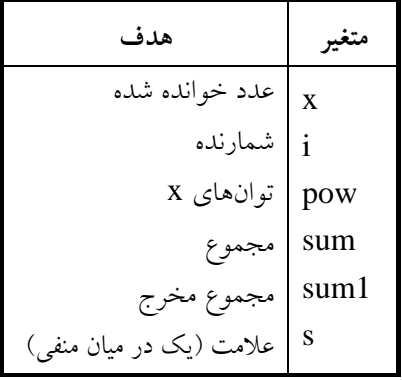

28 فصل دوم

```
 writeln('Sum is ', sum:10:6); 
 readln; 
end.
```
**.12 برنامهاي كه مجموعهاي از اعداد دوتايي صحيح را خوانده، حاصلضرب آنها را بدون استفاده از عملگر ضرب نمايش ميدهد. چنانچه كاربر به جاي دو عدد، صفر وارد كند، برنامه خاتمه يابد.** 

```
program Example2_12; 
var 
  x,y,i,temp: integer; 
  sum: longint; 
begin 
  while true do 
 begin 
 sum := 0; write('Please enter x,y:'); 
   readln(x, y); 
  if (x=0) and (y=0) then break;
   temp :=y; 
 if y < 0 then temp := -y;
  for i:=1 to temp do 
      sum := sum + x;
 if y < 0 then sum := -sum; 
 writeln( x:7, ' * ', y:7, '=', sum:7); 
  end; 
  readln; 
end.
```
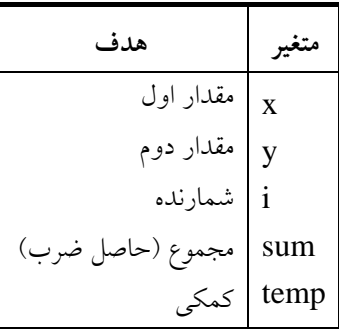

**.13 برنامهاي كه عددي را خوانده، مشخص ميكند آيا عدد متقارن است يا خير. نمونههاي از اعداد متقارن عبارتند از: 12421 و .32423** 

**توضيح:** چنانچه عددي برابر با مغلوبش باشد، متقارن است. پس، ابتدا مغلوب عدد را محاسبه كرده، با خودش مقايسه مي كنيم.

```
program Example2_13; 
var 
 num, pow, temp, sum:longint; 
begin 
 sum := 0;pow := 10;
 write('Please enter a number:'); 
 readln(num); 
  temp := num; 
  while temp>0 do 
 begin 
  sum := pow * sum + temp mod 10; 
  temp := temp div 10; 
  end; 
  if sum = num then 
   writeln('Yes') 
  else
```
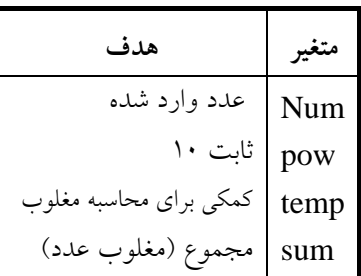

#### ساختار تصميم و حلقه تكرار 29

```
 writeln('No'); 
  readln; 
end.
```
۱۴. برنامهای که m و n دو عدد صحیح و مثبت را خوانده، با استفاده از عملگر +، m $^{\rm n}$  را **محاسبه و چاپ مينمايد.** 

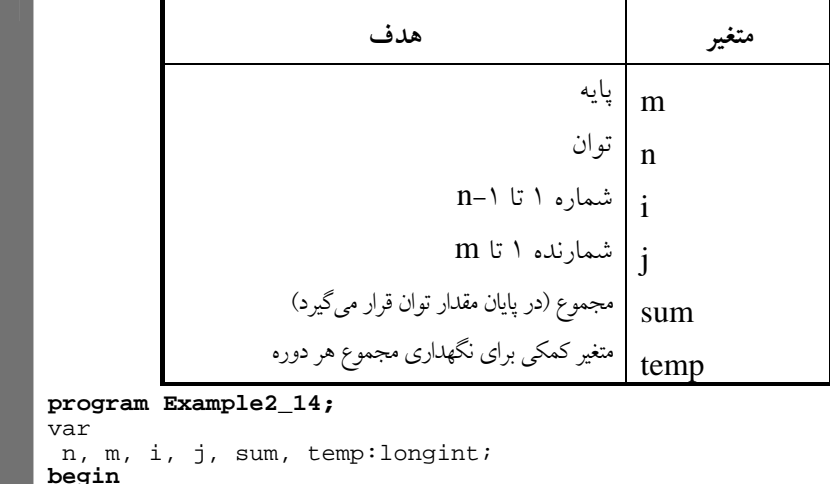

```
begin 
  write('Please enter m,n:'); 
 readln(m, n); 
 temp := m; 
for i := 1 to n - 1 do
 begin 
  sum : 0;for j := 1 to m do
   sum: = sum + temp; temp:=sum; 
  end; 
  writeln(m:8, '^':8, n:8, ' = ', sum:8); 
  readln; 
end.
```
**.15 برنامهاي كه تعدادي عدد را خوانده، هر يك از اعداد را كه بر 9 بخشپذير باشد، در**

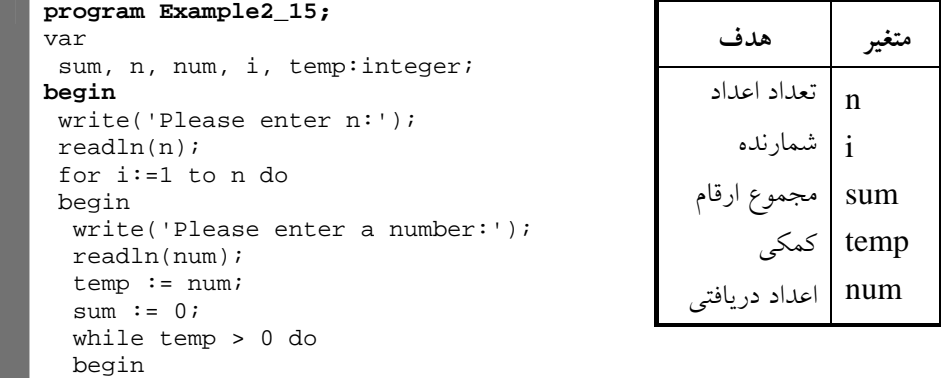

**خروجي چاپ ميكند (از روش مجموع ارقام استفاده ميكند).**